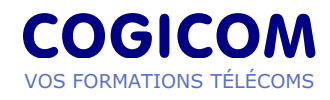

# **Mise en place et configuration d'un cœur mobile EPC**

## **Formation en partenariat avec [LabLabee](file:///tmp/www.lablabee.com).**

**Formation pour étudier en détail les principes et le fonctionnement du cœur paquet mobile EPC (Evolved Packet Core) avec des labs destinés à configurer et mettre en place un réseau 4G avec les laboratoires d'apprentissage par la pratique LabLabee.**

Domaine(s) : **Formations pratiques**

Niveau(x) : **Expertise**

Durée : **4 jours** Public(s) : **Ingénieurs et**

**techniciens supérieurs experts réseaux mobiles**

Référence : **FP300**

Fiche valable au 10/05/2024

#### NOS TARIFS

**Inter entreprises :**

620 € H.T. par jour et par personne

**Intra entreprise en présentiel :** 2 225 € H.T. par jour de

formation, groupe de 8 personnes maximum

## **Intra entreprise à distance :**

2 225 € H.T. par jour de formation, groupe de 6 personnes maximum

#### **Cours particulier :**

1200 € H.T. (1 personne) par jour, dans nos locaux en région parisienne ou à distance Frais de déplacement du formateur en supplément pour toute action de formation réalisée hors Paris et petite couronne.

## **Objectifs**

Cette formation traite le cœur de réseau EPC du réseau LTE en détaillant ses caractéristiques et fonctionnalités. Des travaux pratiques et des labs seront effectués pour configurer et mettre en place un réseau 4G avec la plateforme LabLabee.

LabLabee est une plateforme SaaS de formation aux technologies Telco Cloud grâce à des « lab » virtuels pratiques permettant d'accélérer l'acculturation aux technologies mobiles.

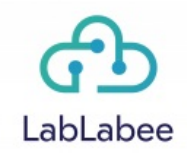

A l'issue de cette formation, les bénéficiaires seront capables de :

- Décrire la signalisation et les différentes interactions entre les éléments du cœur de réseau.
- Présenter les différents protocoles EPC : GTP, S1-AP, NAS, Diameter et DNS.
- Présenter les mécanismes PCC pour contrôler, autoriser et tarifer les services proposés dans un cadre LTE/IMS et 5G/IMS.
- Exécuter des scénarios sur le cœur EPC : création de Bearer, attachement d'un UP, procédures de paging et de handover.
- Faire un troubleshooting du cœur et analyser des traces sous Wireshark.

# **Programme**

# **INTRODUCTION À L'EPC**

- Évolution des réseaux mobiles depuis la 2G vers la 5G
- Rappels sur les cœurs mobile CS et PS : Composants, architecture et gestion des sessions : QoS, PDP Context, gestion de la mobilité (itinérance, zone de routage, handover)
- Objectifs du LTE/LTEa: débits, latences, efficacité spectrale
- Interfaces et protocoles du réseau LTE/EPC
- **Travaux pratiques** : découverte du lab et familiarisation avec ses commandes utiles

## **COMPOSANTS ET CONNEXIONS EN EPS**

- Éléments du cœur mobile EPC (MME, SGW, PGW, PCRF, HSS, etc.)
- Couches protocolaires dans l'EPC GTP, S1-AP, NAS, et Diameter
- Étude et concepts du DNS (Domain Name Server)
- **Travaux pratiques** : Configuration du DNS, HSS, MME, PCRF, SGW et PGW

## **GESTION D'ENREGISTREMENT ET DE SESSIONS EPS**

- Overview sur l'EPS Bearer
- Attachement, Détachement, mise à jour de Tracking Area, Roaming
- EPS Bearer QoS Profile (QCI , ARP, AMBR-UE, AMBR-APN, GBR, non GBR, QoS et transport (Diffserv/MPLS), lien avec PCRF/PCEF)
- Protocoles GTP-C, principales procédures
- Procédures de gestion des sessions EPS sous forme de Flow Charts
- **Travaux pratiques** : captures et analyse de traces lors des procédures d'attachement et de paging

### **GESTION DE MOBILITÉ**

- Handover Intra LTE & Inter systèmes (3GPP et non 3GPP)
- Interopérabilité avec WiFi : principes UMA/GAN, ePDG
- Interopérabilité avec le domaine CS (2G/3G) : CSFB (détailler les différents scénarios), SR-VCC
- **Travaux pratiques** : Simulation et analyse de traces d'un échec/succès de handover intra-LTF

## **PCC – POLICY AND CHARGING CONTROL**

- Principes des fonctions de Policy & Charging Control
- Architecture, protocoles et procédures : PCRF, PCEF, OFCS, OCS, SPR, AF PCC & QoS
- Règles PCC (exemples et divers scénarios)
- **Travaux pratiques** : Configuration de règle PCC, d'APN et provisioning d'un UE dans l'EPC

## **GESTION DE SÉCURITÉ**

- Rappel sur les mécanismes d'authentification, chiffrement et intégrité
- Mécanismes de sécurité de l'EPS : Authentification, Key Agreement and IPsec, Accès via WiFi (IPSEC & EAP-SIM)
- Introduire SeGW (fonction et positionnement) et présenter l'IPSec
- **Travaux pratiques** : Configuration de clés de sécurité dans une carte SIM LTE

# **Méthode, modalités d'évaluation**

Les exposés théoriques sont illustrés d'exemples concrets et de représentations schématiques. Les manipulations pratiques sont organisées sur les ordinateurs des participants.

#### **Les participants doivent disposer de leurs propres licences LabLabee.**

L'atteinte des objectifs est contrôlée tout au long de la formation, par des jeux de questions-réponses et des discussions, permettant d'intégrer les notions de base et de les manipuler en groupe.

Des quizz ludiques à différentes étapes de la formation apportent à chacun la vision de son avancement et sont des occasions d'approfondir certains points.

Le support de formation (env. 300 pages, impression couleur), reproduisant les slides projetées, est fourni en début de formation.

# **Personnes concernées, prérequis**

Techniciens supérieurs, ingénieurs futurs spécialistes dans les cœurs mobiles.

Cette formation requiert une connaissance de base du domaine mobile et une aisance avec les commandes Linux. Il peut s'agir d'un apprentissage général acquis par la pratique ou d'une connaissance plus théorique qui doit être approfondie.

Les conditions générales de vente associées à cette formation sont disponibles sur le site [www.cogicom.com](https://www.cogicom.com)